CS383 Jan 31

# **Basic SQL DML (no joins) followup**

## **Another look at how select works**

- You can think of select as defining, building and refining a relation based on other relations.
- After each stage of select, there is a valid relation
	- Unlikely that this is actually how the query executed internally ... Why? Do I care?

SELECT *selection\_list* # Define what the columns in the relation will be FROM *table list*  $\#$  fill in the columns from the listed tables # Does cross product if there are multiple tables WHERE *constraint* # Select the rows in the temp table after FROM completes # such that the rows match the given constraint GROUP BY *columns* # groups the remaining rows by the given columns HAVING *group constraints* # select the grouped rows by the constraint ORDER BY *sorting\_cols* # Order the remaining rows by the given columns LIMIT *count*; # Limit on results

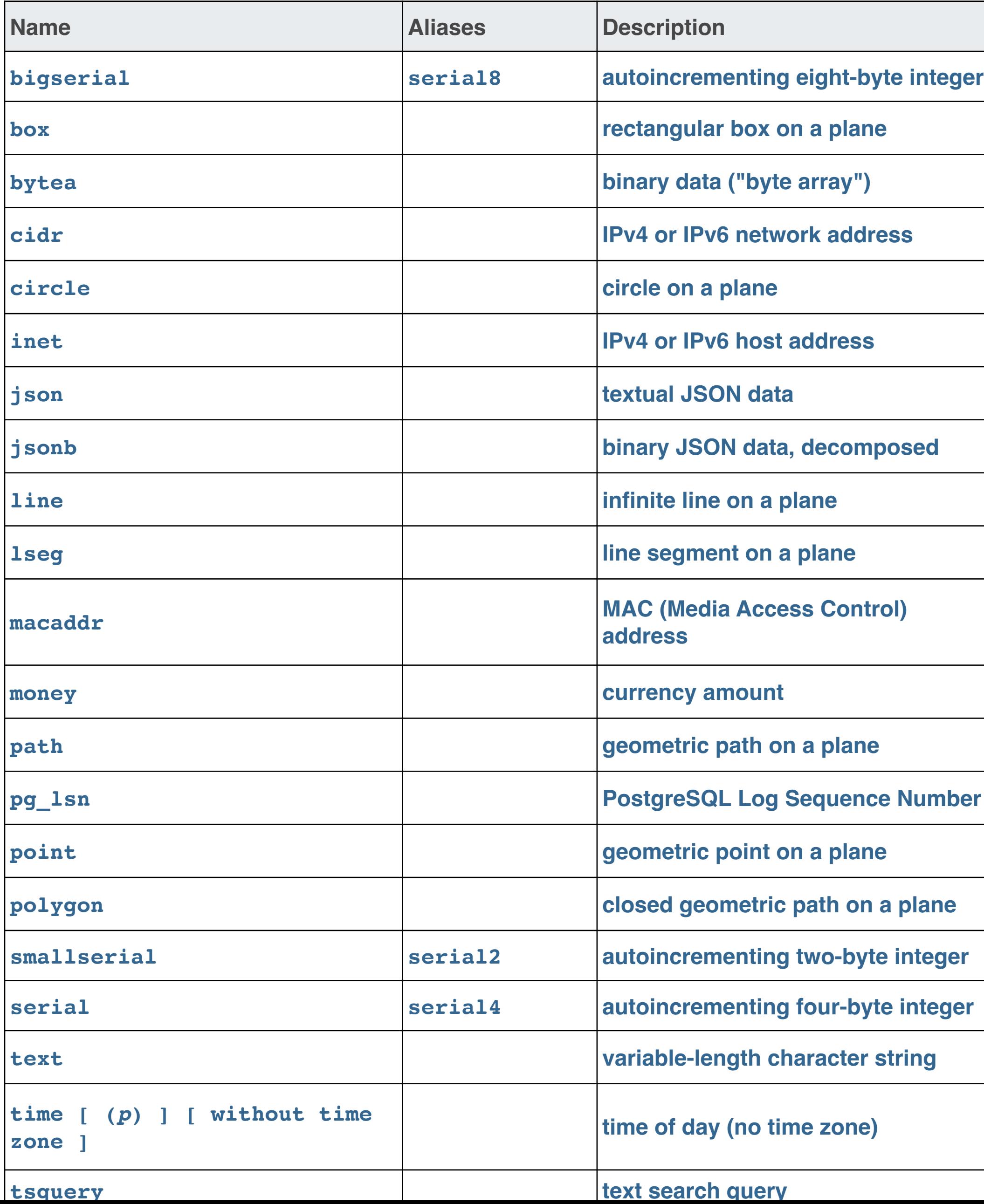

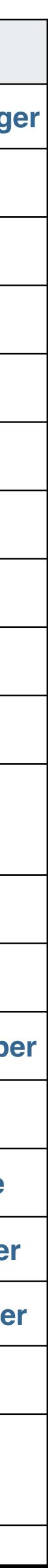

#### In PostgreSQL (not in standard)

# **Data types**

#### **in SQL standard**

```
bigint,
bit,
bit varying,
boolean,
char(n),
character varying (n),
character(n),
varchar(n),
date,
double precision,
integer,
interval,
numeric(p,d),
decimal,
real,
smallint,
time (with or without time zone),
timestamp (with or without time zone),
xml.
```
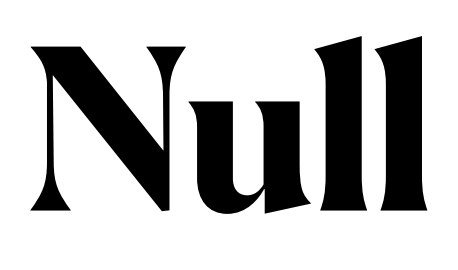

- Every data type can have a value or null
	- ie no data -- the value is unknown
		- in DDL can specify that null is NOT allowed
		- special operator "is" for handling null
- SQL null is not Java null

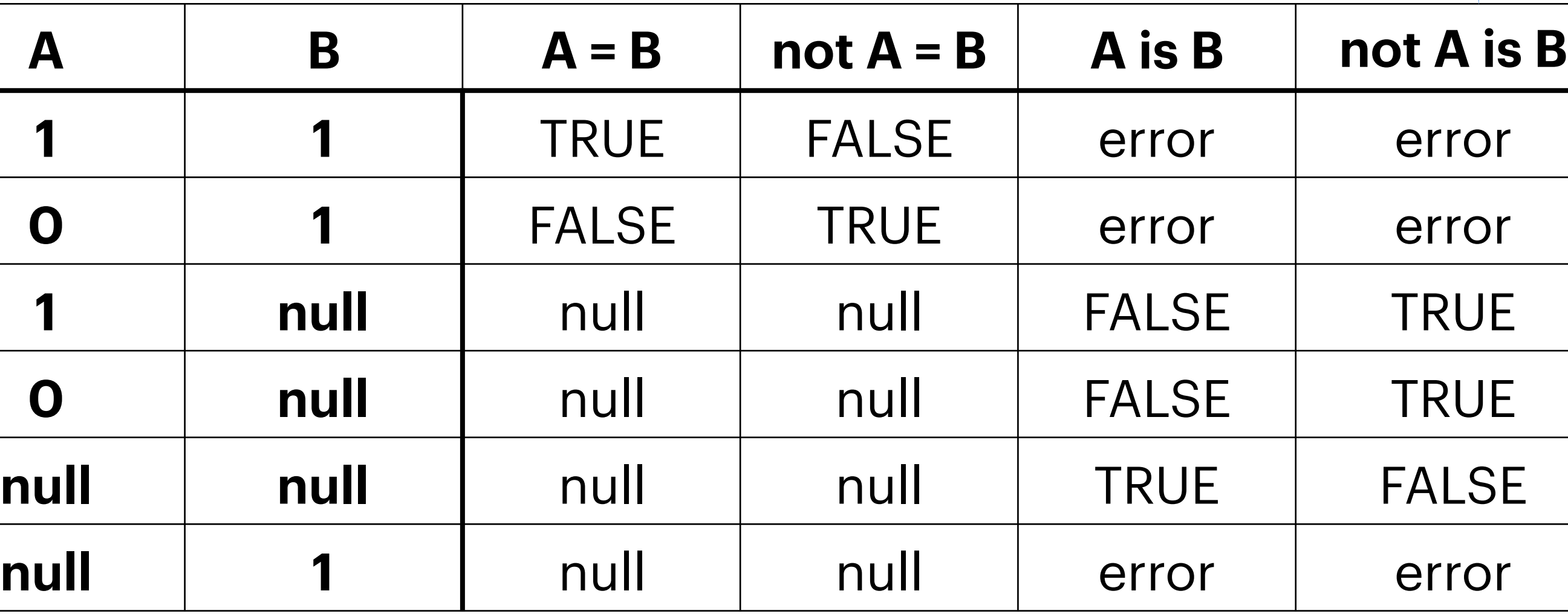

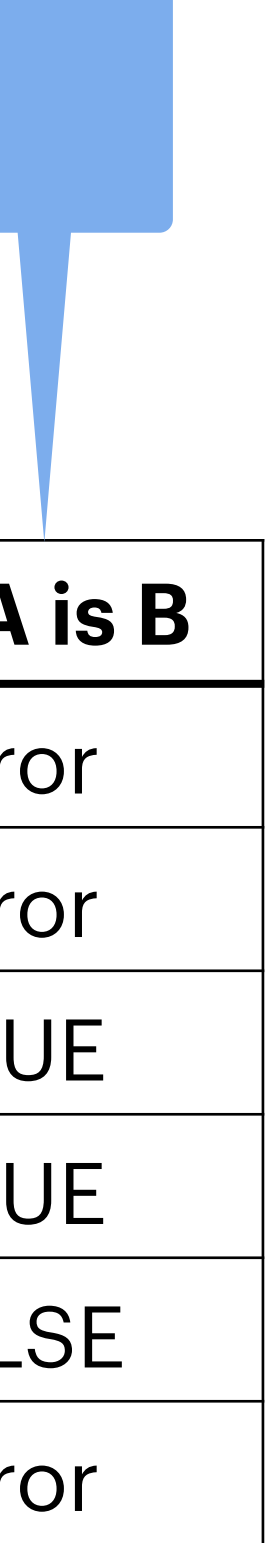

or "A is not B"

## **Using alaised columns** in the univ database

- Recall aliased columns
	- select salary as s, name from instructor;
	- select salary as s, name from instructor where s>100000; /// DOES NOT WORK!!!!
		- cannot use alias within the query, at least in this way.
	- select salary as s, name from instructor where salary>100000;
	- aliases in the output relations are not available, Aliases in subrelations are
		-
		- select salary, name from instructor where salary> (select avg(salary) as av from instructor);
		- where inn.s>ie.av;

• select salary, name from instructor, (select avg(salary) as av from instructor) as ie where salary>ie.av;

• select \* from (select salary as s, name from instructor) as inn, (select avg(salary) as av from instructor) as ie

## **Formatting Numbers and column names**

- select s as "hello kitty", name,av::numeric(8,2) as "the average" from (select salary as s, name from instructor) as inn, (select avg(salary) as av from instructor) as ie where inn.s>ie.av;
	- for reals, cast into numeric and specify format
	- In column name alias use double quotes to get spaces
		- Postgres: double quotes only on top level column names

• Realistically, I get the data into python ....

# **Grouping problems**

• get list of all people who earn max salary in their department

ERROR: column "instructor.name" must appear in the GROUP BY clause or be used in an aggregate function LINE 1: select avg(salary), dept\_name, name from instructor group by...

- this query does not work
	- WHY?

select max(salary), dept\_name, name from instructor group by dept\_name;

### **Grouping 2 temporary relations the WITH clause**

- get list of all people who earn max salary in their department
- with aaa as (select max(salary) as maxx, dept\_name from instructor group by dept\_name) select \* from aaa, instructor where aaa.dept\_name=instructor.dept\_name and salary=maxx;
- With is often unneeded
	- select \* from (select max(salary) as maxx, dept\_name from instructor group by dept\_name) as aaa, instructor where aaa.dept\_name=instructor.dept\_name and salary=maxx;
- The more complex the query the more I like with

- Show all departments whose average salary is greater than the university average • University average: select avg(salary) from instructor;
- 
- select avg(salary), dept\_name from instructor group by dept\_name having avg(salary) > (select avg(salary) from instructor);
- Use with to avoid having
	- alternately, to precisely explain having.
- with aaa as (select avg(salary) as avg, dept\_name from instructor group by dept\_name) select \* from aaa where avg>(select avg(salary) from instructor);

### **With and Having Or having is just feels weird ...**

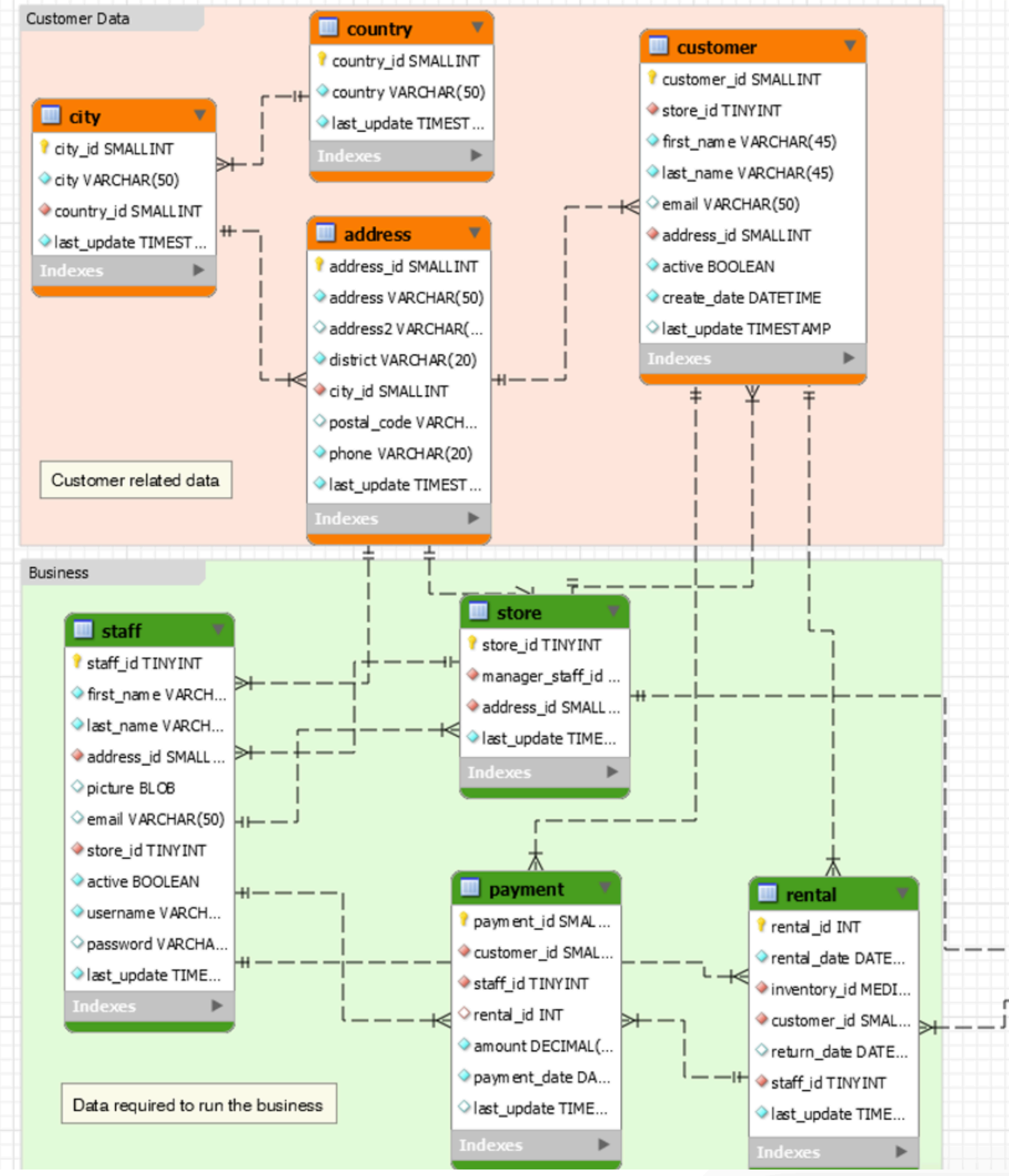

## **Sakila Database**

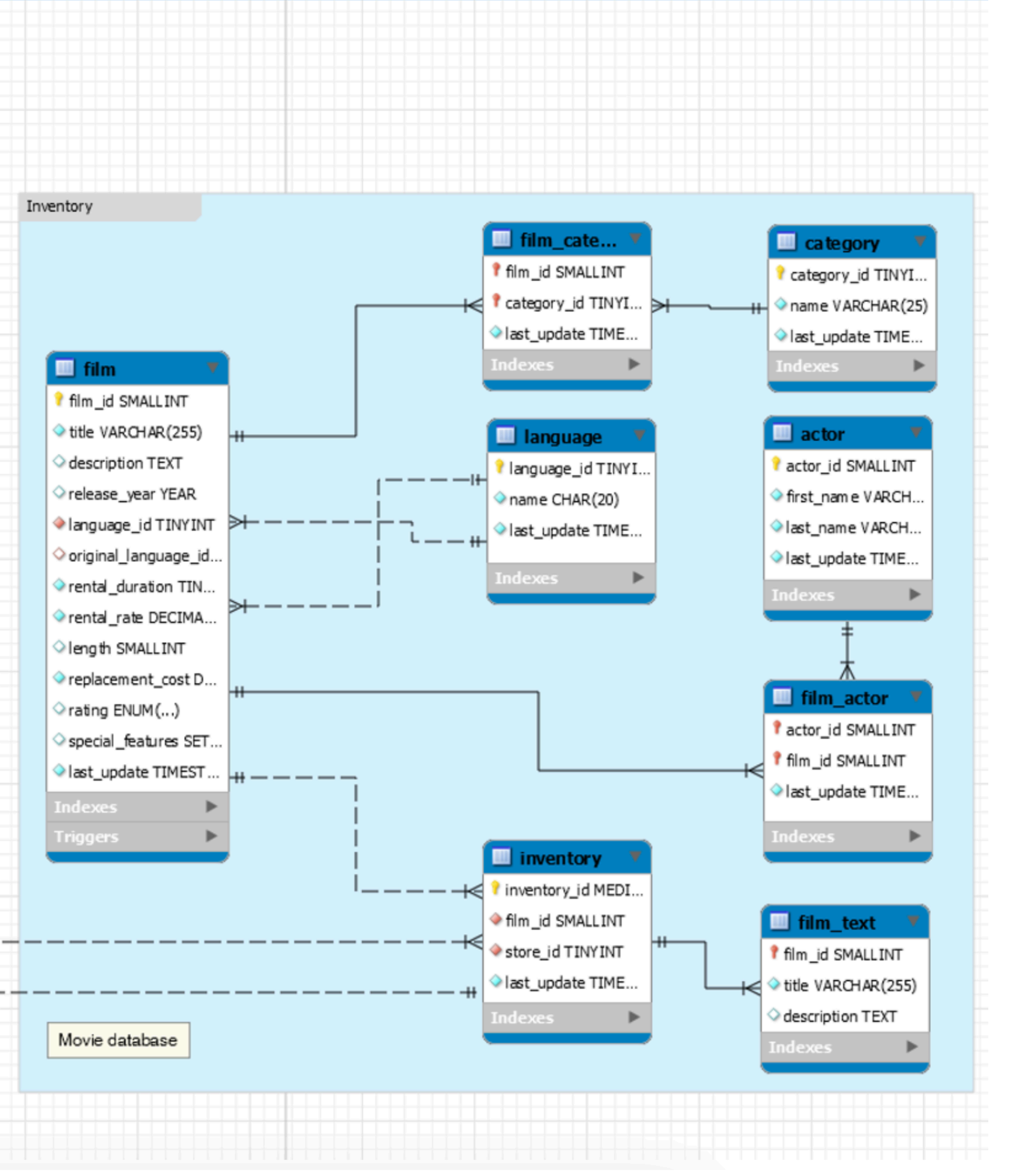

https://codeandwork.github.io/courses/java/sqlJoins.html

### **Sakila database**

### **\c[onnect] sakila**

- how many rows are then in the film\_actor table
- retrieve the actor id, first name and last name for all actors. Sort by last name, first name
	- use the actor table
	- show only 10 actors
	- show only actors whose last names begin with Z
- retrieve actor id, first name, last name for all actors whose last name equal WILLIAMS or DAVIS
- retrieve all customers whose first name has 2 D.
- Get the customer ID for all customers who rented a film on July 5, 2005 (use the rental table).
	- use date\_part function
- from the film table, rank films by first letter, alphabetically within that